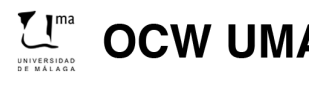

Muñoz Ruiz, M.L.; González Vida, J.M.; Palomo Ruiz, F.J.; Rodríguez Sánchez, F.J. (2014)<br>Ampliación de Matemáticas y Métodos Numéricos. OCW-Universidad de Málaga. http://ocw.uma.es<br>Bajo licencia Creative Commons Attributio

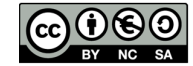

## Ampliación de Matemáticas y Métodos Numéricos

Relación de ejercicios 4. Ampliación de EDP. Resolución numérica

Ej.  $1$  — Sea la ecuación

## $u_t + cu_x = 0,$

conocida como ecuación del transporte o ecuación de advección. Derivar para ella los métodos de diferencias finitas que resultan de considerar, para aproximar la derivada temporal, la fórmula de derivación de dos puntos descentrada hacia la derecha y, para aproximar la derivada espacial:

- (a) La f´ormula de dos puntos centrada.
- (b) La fórmula de dos puntos descentrada hacia la derecha.
- (c) La f´ormula de dos puntos descentrada hacia la izquierda.
- (d) La fórmula de dos puntos centrada, como en el apartado (a), pero evaluada en  $t_{n+1}$  en lugar de en  $t_n$ .

Para los esquemas obtenidos en cada uno de los apartados anteriores, determinar si son explícitos o implícitos, y dibujar su stencil.

Ej.  $2$  — Considerar la ecuación del calor,

$$
u_t - c^2 u_{xx} = 0,
$$

para  $0 \le x \le l$ ,  $t \ge 0$ , con condición inicial  $u(x, 0) = \varphi(x)$  y condiciones de contorno  $u(0, t) = 0$ ,  $u(l, t) = 0$ . Dar dos iteraciones del esquema explícito

$$
u_{j,n+1} = su_{j-1,n} + (1-2s)u_{j,n} + su_{j+1,n},
$$

 $\cos s = \frac{c^2 k}{l^2}$  $\frac{\partial}{\partial h^2}$ , en el caso en que  $N = 4$ .

 $E_i$ . 3 — Dar dos iteraciones del esquema explícito para la ecuación del calor del ejercicio anterior en el caso en que  $l = 10, c = 1, h = 2.5, k = 1$  y la condición inicial viene dada por

$$
\varphi(x) = \text{sen}\left(\frac{\pi x}{10}\right).
$$

Ej.  $4$  — Considerar la *ecuación del calor* del Ej. 2 para dar dos iteraciones del esquema implícito

$$
-su_{j-1,n+1}+(1+2s)u_{j,n+1}-su_{j+1,n+1}=u_{j,n},
$$

 $\cos s = \frac{c^2 k}{l^2}$  $\frac{\partial}{\partial h^2}$ , en el caso en que  $N = 4$ , escribiendo el sistema matricial que hay que resolver en cada una de ellas.

Ej. 5 — Dar dos iteraciones del esquema implícito para la ecuación del calor del ejercicio anterior usando los datos del Ej. 3, resolviendo los sistemas resultantes con MATLAB si lo prefieres.

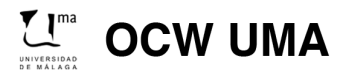

Muñoz Ruiz, M.L.; González Vida, J.M.; Palomo Ruiz, F.J.; Rodríguez Sánchez, F.J. (2014)<br>Expression de Matemáticas y Métodos Numéricos. OCW-Universidad de Málaga. http://ocw.uma.es<br>Bajo licencia Creative Commons Attributio

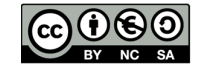